# How to Connect a Laptop to a Projector

For the most part, connecting your laptop to a projector is relatively simple. While not every setup is identical, here are a few basic steps to help guide you through the process.

#### **Steps for Connecting a Laptop to a Projector**

- 1. Make sure your computer and laptop are both turned off.
- **2.** Connect the video cable (**usually VGA**) from your laptop's external video port to the projector.

(Unsure what video output you have? View our video connection guide.)

- **3.** Plug your projector into an electrical outlet and press the "**power**" button to turn it ON.
- **4.** Turn on your laptop.
- **5.** If you need audio for your presentation, connect the laptop's "audio out" port to the projector, or to another sound system.
- 6. Sync the projector and laptop by holding down the **FUNCTION** key pressing one of the following keys to toggle:

(Note: Depending on your computer, you may have to use a different F key than those listed above.)

# **Laptop Computer Video Output Guide**

This is a simple guide to help you determine which video cable you need to connect your laptop to a projector or TV. For more information, contact the manufacturer of your PC or Mac laptop.

### **Common Laptop Video Connectors:**

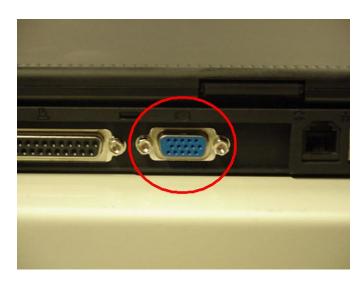

**VGA** 

VGA is an old but popular video output that is still **present on many PC laptops**. Often it is blue or grey in color.

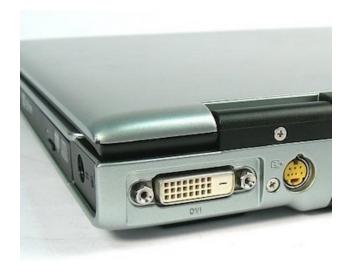

#### DVI

DVI is found on **some older PC laptops** and continues to be used on many desktops. Often white or cream in color.

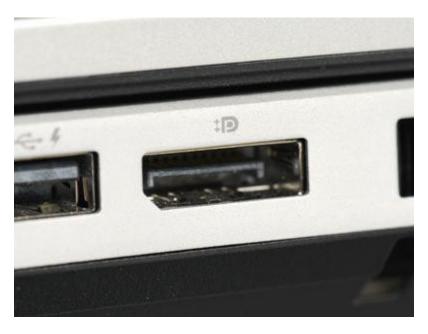

Display Port

Display Port is **found on many PC laptops**. Usually you'll need a Display Port to HDMI adapter for TVs.

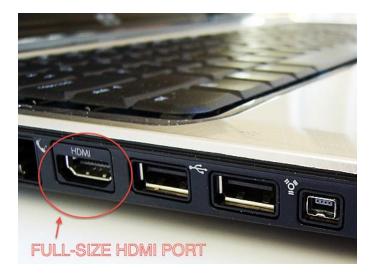

**HDMI** 

HDMI is found on most **newer PC laptops and some older Macbooks**. HDMI transmits both video & audio.

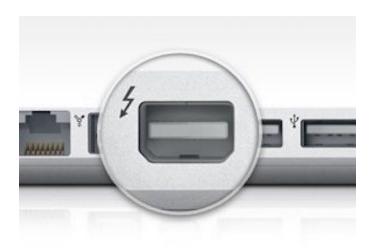

Thunderbolt

Thunderbolt is present on all newer Macbooks and iMacs. You'll need an adapter to connect to a TV or projector.

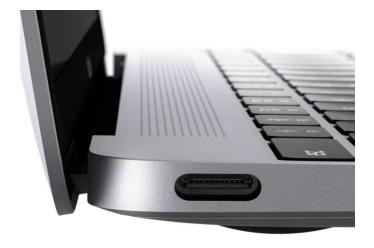

**USB-C** 

A data, video & power connection on **new Macbook & PC laptops**. <u>You'll need an adapter</u> to connect to a TV or projector.